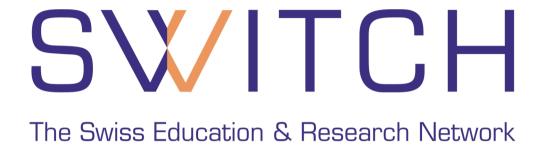

# **Group Management Tool**

Lukas Haemmerle haemmerle@switch.ch

### **Situation**

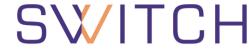

The Swiss Education & Research Network

- Web application with more than 10 users
- Web application must be protected
- Access restricted to certain users
- Shibboleth SP is available on the same host

**User authorization with Shibboleth** 

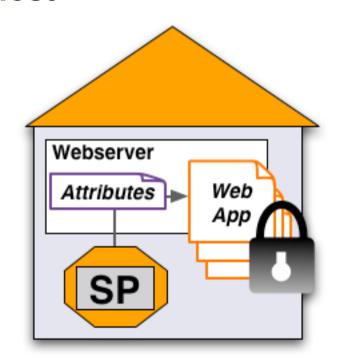

# **Case 1: Users share common attributes**

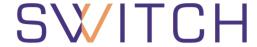

The Swiss Education & Research Network

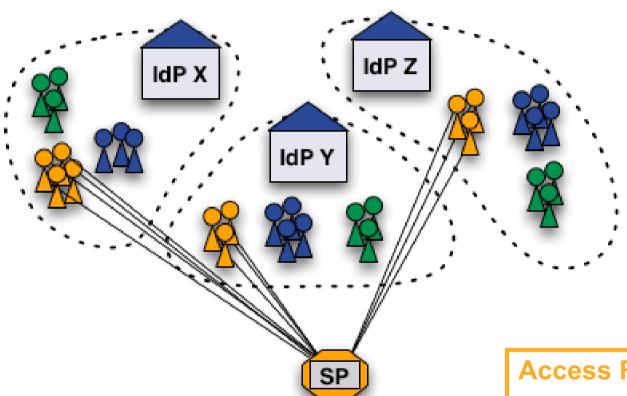

Medicine students (authorized)

Chemistry students Staff

#### **Access Rule**

HomeOrg = IdP X| IdP Y| IdP Z **Affiliation = Student StudyBranch = Medicine** 

# **Case 2: No common user attributes**

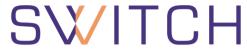

The Swiss Education & Research Network

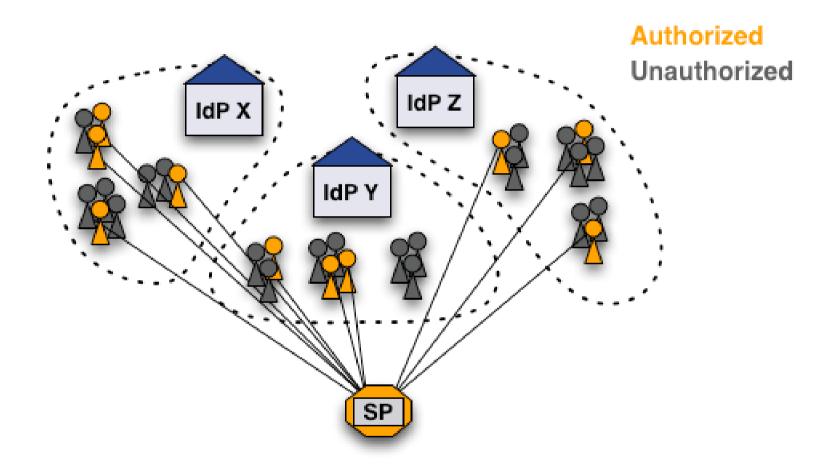

How can these users be authorized?

# **Solution 1: Create a common attribute**

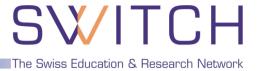

### Add an entitlement attribute for specific users

#### **Access Rule**

**Entitlement = https://www.host.ch/protected/app** 

- **(+)**
- Clean solution to a difficult problem
- $\overline{\mathbf{(}}$
- Additional work for user directory administrator
- Difficult to efficiently manage many entitlement values

# Solution 2.a: Use uniqueIDs or email

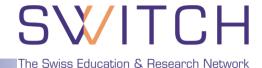

- Get unique IDs or AAI email addresses of users.
- 2. Create access rules like:

#### **Access Rule**

uniqueID = 465@idpx.ch | 234@idpy.ch | ... email = hans.muster@idpx.ch | pierre.m@idpz.ch | ...

- Straight-forward and efficient solution
- Unique ID is unknown to administrator
  - Email address must be AAI email address!
  - Difficult to efficiently manage for many users

# Solution 2.b: Use SWITCH GMT

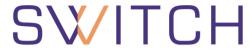

The Swiss Education & Research Network

- Open Source, software (BSD license)
- Easy to install
- Light-weight PHP application
- Text files to store group data

### **Features**

- Manage multiple groups
- Three user/admin roles with different privileges
- Invite new users to join group via email
- User can request to join a group (self-registration)
- Transfer privileges to other users
- Generate authorization files (Apache .htaccess)
- Interface for remote hosts

#### **Administror view**

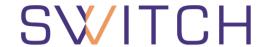

The Swiss Education & Research Network

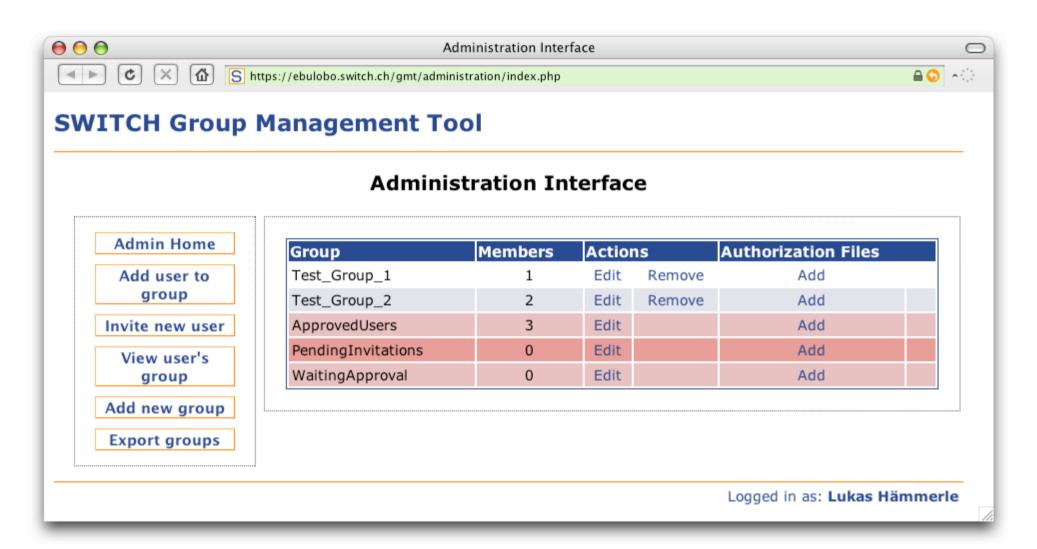

# Manage a group

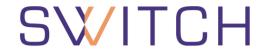

The Swiss Education & Research Network

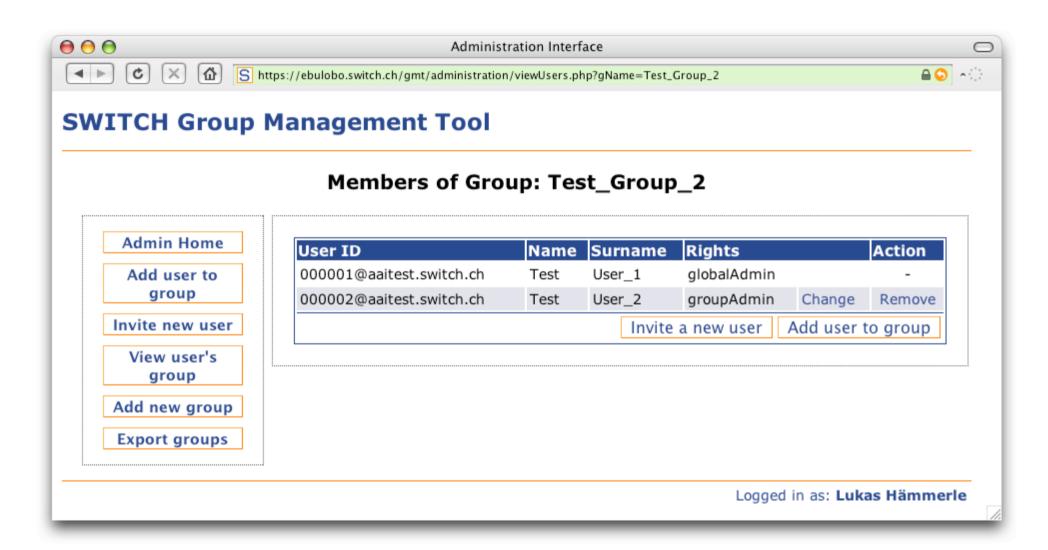

# Adding users to a group

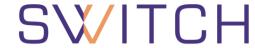

The Swiss Education & Research Network

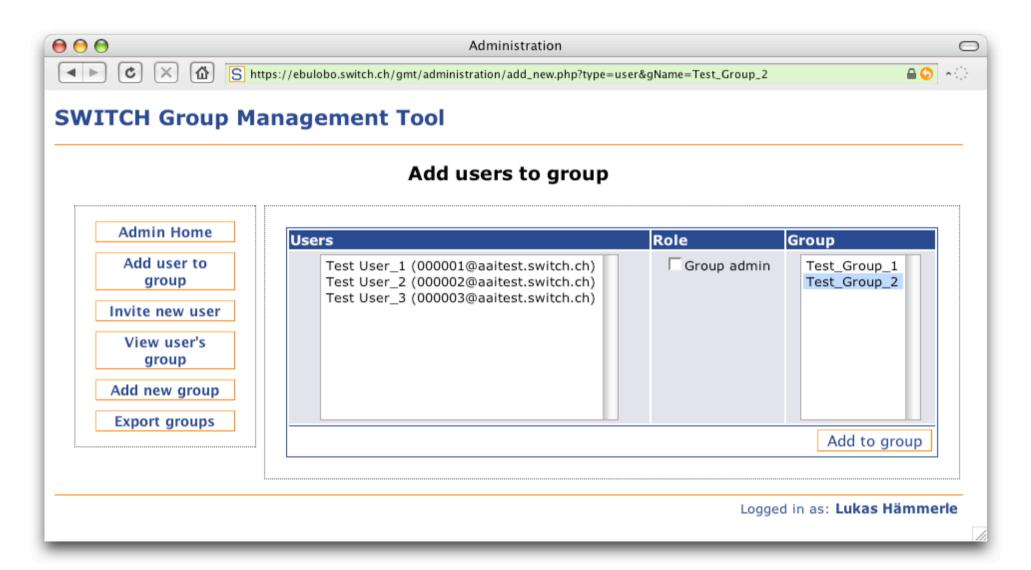

# **Inviting new users**

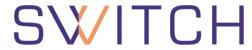

The Swiss Education & Research Network

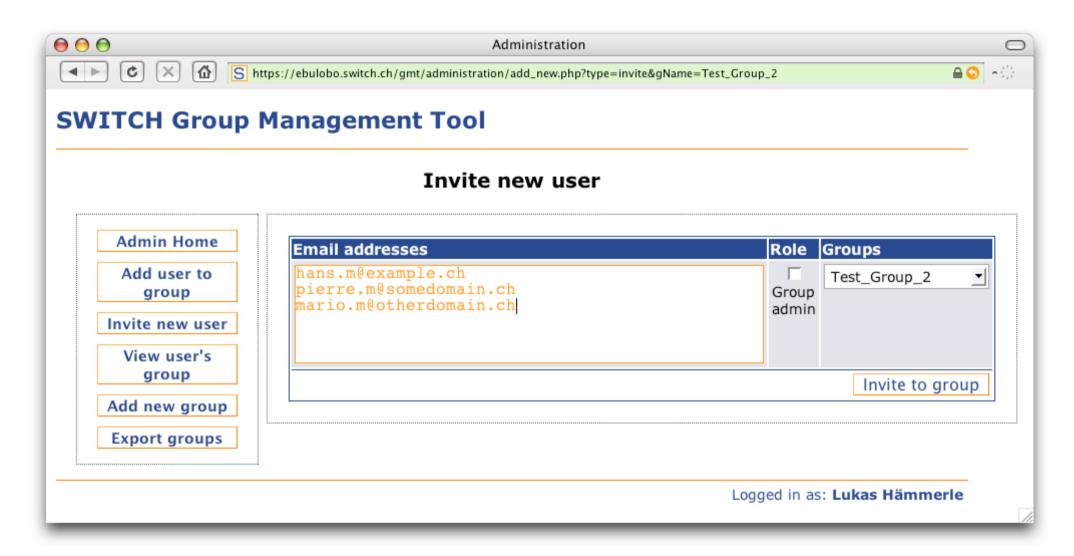

# Request to join a group

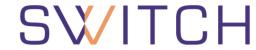

The Swiss Education & Research Network

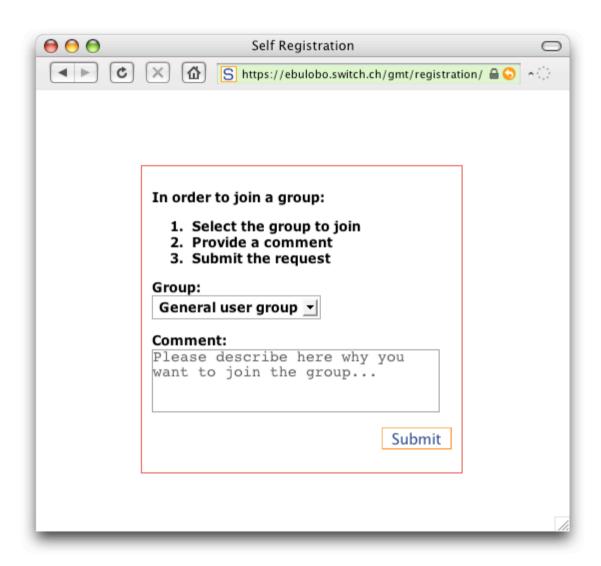

### Generate authorization files

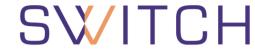

- The Swiss Education & Research Network
- Multiple authorization files can be generated per group
- Files are updated automatically on changes

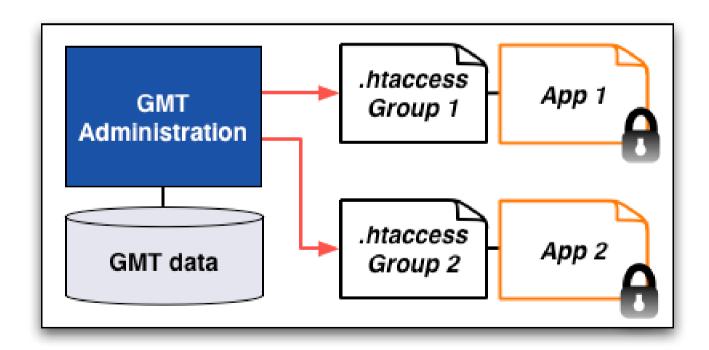

### Interface for remote hosts

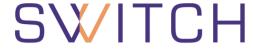

The Swiss Education & Research Network

#### PHP/PERL functions:

- isInGroup(\$uniqueID, \$gName)
- getGroupModifyURL(\$gName)
- getUserGroups(\$uniqueID)
- getStatus()
- getError()

#### **Secure queries:**

- Over SSL
- Encrypted with shared key

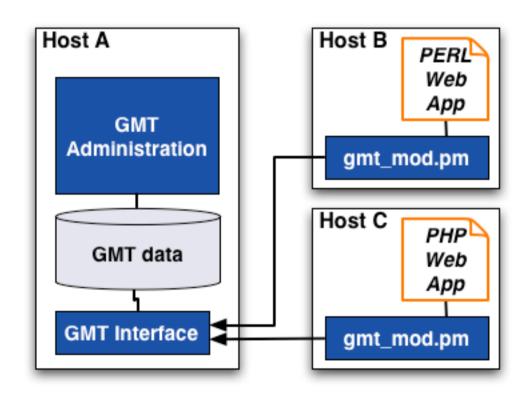

# **Summary and outlook**

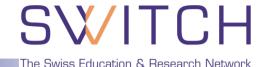

### **Summary**

- Convenient management of "virtual" groups
- Privileges can be transferred
- Users can request to join a group with self-registration
- Authorize users on remote servers
- Libraries available for PHP and Perl
- GMT will be available in the next few days on

http://www.switch.ch/aai/gmt

#### **Outlook**

- Generation of Shibboleth XML authorization files
- Your requested features (feedback appreciated!)

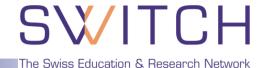

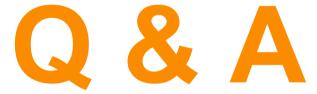

GO http://www.switch.ch/aai

aai@switch.ch